<span id="page-0-0"></span>Korrekte Software: Grundlagen und Methoden Vorlesung 16 vom 07.07.16: Rückblick & Ausblick

Serge Autexier, Christoph Lüth

Universität Bremen

Sommersemester 2016

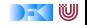

## **Fahrplan**

- $\blacktriangleright$  Einführung
- ► Die Floyd-Hoare-Logik
- $\triangleright$  Operationale Semantik
- <sup>I</sup> Denotationale Semantik
- $\blacktriangleright$  Aquivalenz der Semantiken
- ▶ Verifikation: Vorwärts oder Rückwärts?
- $\blacktriangleright$  Korrektheit des Hoare-Kalküls
- $\blacktriangleright$  Einführung in Isabelle/HOL
- ▶ Weitere Datentypen: Strukturen und Felder
- $\blacktriangleright$  Funktionen und Prozeduren
- $\blacktriangleright$  Referenzen und Zeiger
- ▶ Frame Conditions & Modification Clauses
- $\triangleright$  Ausblick und Rückblick

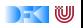

## **Was gibt's heute?**

#### $\blacktriangleright$  Rückblick

 $\blacktriangleright$  Ausblick

 $\blacktriangleright$  Feedback

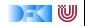

# **Rückblick**

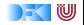

### **Semantik**

- $\blacktriangleright$  Operational Auswertungsrelation  $\langle c, \sigma \rangle \rightarrow \sigma'$
- **►** Denotational Partielle Funktion  $\llbracket c \rrbracket : Σ → Σ$
- $\blacktriangleright$  Axiomatisch Floyd-Hoare-Logik
- $\triangleright$  Äquivalenz von operationaler und denotationaler Semantik
- $\blacktriangleright$  Welche Semantik wofür?

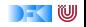

## **Floyd-Hoare-Logik**

- $\blacktriangleright$  Floyd-Hoare-Logik: partiell und total
- $\blacktriangleright \vdash \{P\} \subset \{Q\}$  vs.  $\models \{P\} \subset \{Q\}$ : Vollständigkeit, Korrektheit
- $\blacktriangleright$  Die sechs Basisregeln
- ▶ Zuweisungsregel: vorwärts (Floyd) vs. rückwärts (Hoare)
- $\blacktriangleright$  Zusammenhang mit denotationaler/operationaler Semantik
- ▶ VCG: Schwächste Vorbedingung und stärkste Nachbedingung

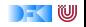

## **Erweiterung der Programmiersprache**

- $\blacktriangleright$  Für jede Erweiterung:
	- $\triangleright$  Wie modellieren wir semantisch?
	- $\triangleright$  Wie ändern sich die Regeln der Logik?
- **F** Strukturen und Felder
	- **E** Lokationen, Lexp, strukturierte Werte
	- **E**rweiterte Substitution in Zuweisungsregel
- $\blacktriangleright$  Prozeduren und Funktionen
	- **•** Modellierung von **return**: Erweiterung zu  $\Sigma \rightharpoonup \Sigma \times \mathbf{V}_U$
	- $\triangleright$  Spezifikation von Funktionen durch Vor-/Nachbedingungen
	- $\triangleright$  Spezifikation der Funktionen muss im Kontext stehen

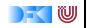

## **Erweiterung der Programmiersprache**

- ▶ Zeiger und Referenzen
	- $\triangleright$  Lokationen nicht mehr symbolisch (Variablennamen), sondern abstrakt  $\Sigma =$  **Loc**  $\rightarrow$  **Val**, **Val**  $=$  **N**  $+$  **C**  $+$  **Loc**
	- $\triangleright$  Zustand wird als abstrakter Datentyp mit Operationen Read und Upd modelliert
	- $\triangleright$  Zuweisung nicht mehr mit Substitution/Ersetzung, sondern explizit durch Upd
	- $\triangleright$  Spezifikationen sind Zustandsprädikate
- $\blacktriangleright$  Frame Conditions und Modification Sets
	- ► Frame Problem: welcher Teil des Zustands bleibt gleich?
	- $\triangleright$  Mit Zeigern: modification sets  $\perp$  Spezifikation des veränderlichen Teils

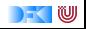

# **Ausblick**

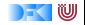

## **Die Sprache C: Was haben wir ausgelassen?**

#### Semantik:

- ▶ Nichtdeterministische Semantik: Seiteneffekte, Sequence Points  $\rightarrow$  Umständlich zu modellieren, Effekt zweitrangig
- $\blacktriangleright$  Implementationsabhängiges, unspezifiziertes und undefiniertes Verhalten

−→ Genauere Unterscheidung in der Semantik

#### Kontrollstrukturen:

- <sup>I</sup> **switch** −→ Ist im allgemeinen Fall ein **goto**
- **P** goto, setimp/longimp

 $\rightarrow$  Tiefe Anderung der Semantik (continuations)

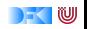

## **Die Sprache C: Was haben wir ausgelassen?**

#### Typen:

- <sup>I</sup> Funktionszeiger −→ Für "saubere" Benutzung gut zu modellieren
- ▶ Weitere Typen: **short/long int, double/float**, wchar\_t, und Typkonversionen −→ Fleißarbeit
- ► Fließkommazahlen  $\longrightarrow$  Spezifikation nicht einfach
- **► union**  $\longrightarrow$  Kompliziert das Speichermodell
- → volatile <a>
volatile<br/>  $\rightarrow$  Bricht read/update-Gleichungen
- <sup>I</sup> **typedef** −→ Ärgernis für Lexer/Parser

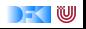

**Die Sprache C: Was haben wir ausgelassen?**

#### Für realistische C-Programme:

**• Compiler-Erweiterungen** (gcc, clang)

 $\blacktriangleright$  Büchereien (Standardbücherei, Posix, ...)

 $\blacktriangleright$  Nebenläufigkeit

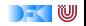

## **Wie modelliert man Java?**

- ▶ Die Kernsprache ist ähnlich zu C0.
- $\blacktriangleright$  Java hat erschwerend
	- $\blacktriangleright$  Dynamische Bindung,
	- $\triangleright$  Klassen mit gekapselten Zustand und Invarianten,
	- $\blacktriangleright$  Nebenläufigkeit, und
	- $\blacktriangleright$  Reflektion.
- $\blacktriangleright$  Java hat dafür aber
	- $\blacktriangleright$  ein einfacheres Speichermodell, und
	- $\triangleright$  eine wohldefinierte Ausführungsumgebung (die JVM).

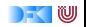

## **Wie modelliert man PHP?**

Gar nicht.

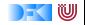

## **Korrekte Software in der Industrie**

 $\triangleright$  Meist in speziellen Anwendungsgebieten: Luft-/Raumfahrt, Automotive, sicherheitskritische Systeme, Betriebssysteme

 $\blacktriangleright$  Ansätze:

- 1. Vollautomatisch: statische Analyse (Abstrakte Interpretation) für spezielle Aspekte: Freiheit von Ausnahmen und Unter/Überläufen, Programmsicherheit, Laufzeitverhalten (WCET)
	- $\blacktriangleright$  Werkzeuge: absint
- 2. Halbautomatisch: Korrektheitsannotationen, Überprüfung automatisch (nicht immer sound, aber vollständig)
	- $\triangleright$  Werkzeuge: JML (ESC/Java, Krakatao; Java), Boogie und Why (generisches VCG), Frama-C (C), VCC (C), Spark (ADA)
- 3. Interaktiv: Einbettung der Sprache in interaktiven Theorembeweiser (Isabelle, Coq)
	- ▶ Beispiele: L4.verified, VeriSoft, SAMS

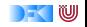

## **Feedback**

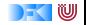

## **Deine Meinung zählt**

- $\blacktriangleright$  Was war gut, was nicht?
- $\blacktriangleright$  Arbeitsaufwand?
- $\triangleright$  Mehr Theorie oder mehr Praxis?
- $\blacktriangleright$  Mehr oder weniger Isabelle?
- ► Mehr oder weniger Scala?

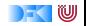

### Tschüß!

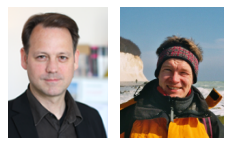

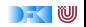